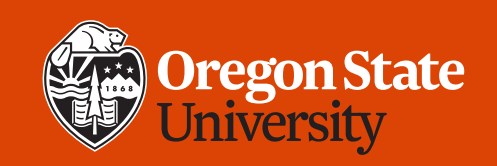

#### COLLEGE OF ENGINEERING  $\vert$ School of Electrical Engineering<br>and Computer Science

#### **CS 161 Introduction to CS I Lecture 14**

- Manipulating data in memory
	- Pointers
	- And how they differ from references

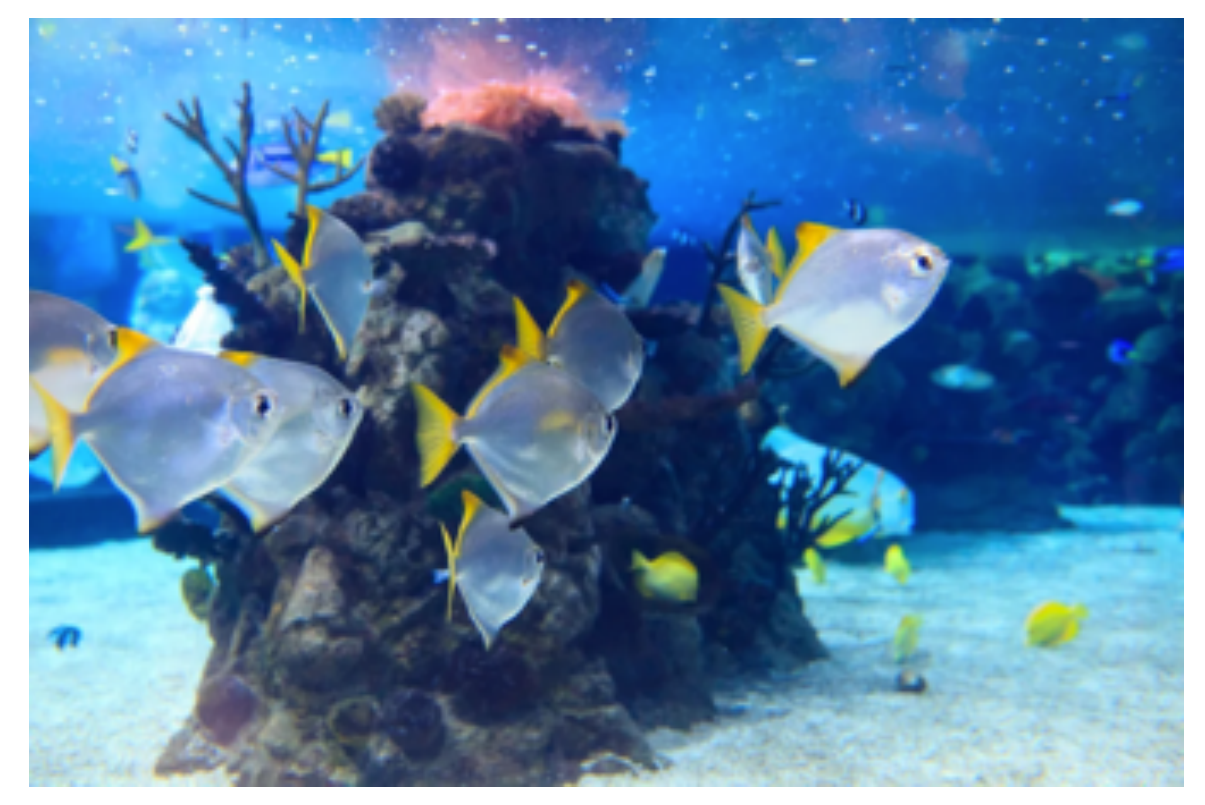

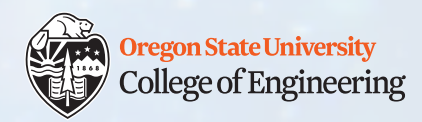

## **Week 5 Tips**

- Midterm #2 will be cumulative
	- Pick up Midterm #1 review your answers and the solutions
	- Pick up (bring ID) at KEC 1148 by 2/14, or after that from my office
- Variable shadowing: good to know about so you can read and trace through code, **not** recommended style
- Assignment 3 questions?
- Next Monday: guest instructor for lecture + no office hours for Dr. Wagstaff

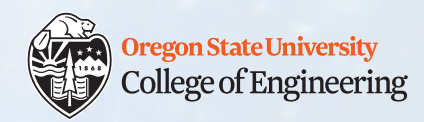

## **Passing arguments to functions**

- $\cdot$  int  $v = 3;$
- void fn(**int** w);
- void fn2(**int&** w);
- Pass by value: make a copy
	- fn $(v)$ ;
- Pass by reference: pass the address of the variable
	- fn2(v); **/\* NOT fn2(&v); \*/**

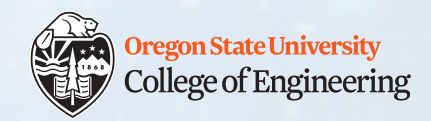

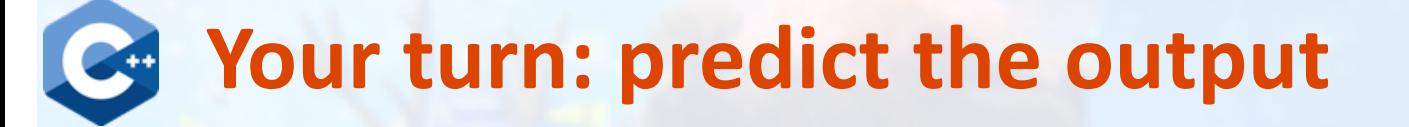

```
1. void get max(int a, int b, int& m) {
2. m = (a < b) ? a : b; /* ternary/conditional operator */
3. }
```

```
4. int main() {
5. int f = 17, g = 19, mx = -1;
6. get max(f, g, mx);7. cout << mx << endl; 
8. return 0;
9. }
```
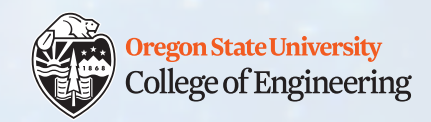

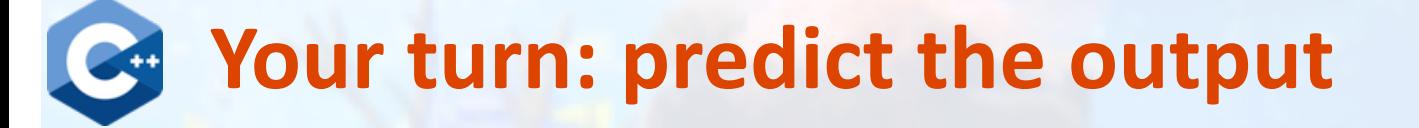

```
1. void get max(int a, int b, int& m) {
2. m = (a < b) ? a : b; /* ternary/conditional operator */
3. }
```

```
4. int main() {
5. int f = 17, g = 19, mx = -1;
6. get max(f, g, mx);7. cout << mx << endl;
8. return 0;
9. }
                                    17
                                    (be sure you read 
                                    the code!)
```
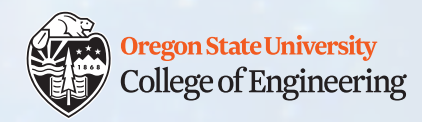

## **Why pass arguments by reference?**

- Consumes less space: no need to make a copy
	- (As is done when passing by value)
	- This matters more when you work with large objects
- Slightly faster: no need to make a copy
- \*\*\*\* Since you can modify their values in the function, this is one way to get multiple results from one function

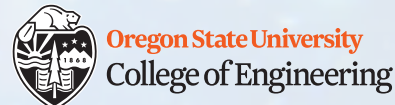

## **Pass multiple arguments by reference**

```
1. void split string (string s, int i,
2. string& s1, string& s2) {
3. s1 = s.substr(0, i); /* get from index 0 to i-1 */4. s2 = s.substr(i); \frac{1}{2} \frac{1}{2} \frac{1}{2} \frac{1}{2} \frac{1}{2} \frac{1}{2} \frac{1}{2} \frac{1}{2} \frac{1}{2} \frac{1}{2} \frac{1}{2} \frac{1}{2} \frac{1}{2} \frac{1}{2} \frac{1}{2} \frac{1}{2} \frac{1}{2} \frac{1}{2} \frac{1}{2} \frac{1}{2} 
5. }
6. int main() {
7. string input, first part, second part;
8. cin >> input;
9. split_string(input, 3, first_part, second_part);
10. cout << input << " : " << first_part << ", "
11. \langle\langle\rangle second part \langle\langle\rangle\rangle endl;
12. return 0;
13.}
```
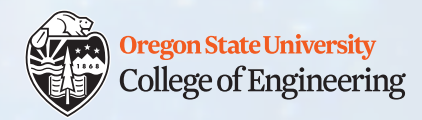

#### **Pointers!**

- Pointer = variable that stores a memory location (address)
- Examples:
	- char\* cptr;
	- int\* iptr;
- If not initialized, could point to invalid memory location
	- You could write over your own data by accident
	- You could also get a segmentation fault (what does this mean?)
- Good practice:
	- char\* cptr = NULL;
	- int\* iptr = NULL;

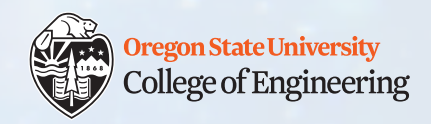

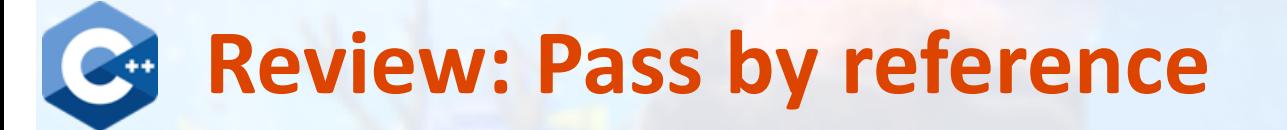

```
1. void compute sum(int a, int b, int& s) {
2. s = a + b;
3. }
4. int main() {
5. int x = 2, y = 3, sum = 0;
6. compute sum(x, y, sum); /* no &sum in function call */
7. cout << sum << endl;
8. return 0;
9. }
```
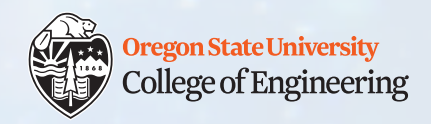

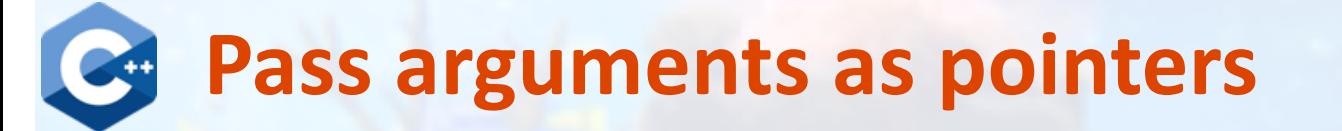

```
1. void compute_sum(int a, int b, int* s) {
2. \stars = a + b; /* note \stars to dereference \star/
3. }
4. int main() {
5. int x = 2, y = 3, sum = 0;
6. compute sum(x, y, \&sum); /* note &sum in call */
7. cout << sum << endl;
8. return 0;
9. }
    2/7/2020 CS 161 21/2020 10
                                              \overline{\phantom{a}}3
                                           Addr1
                                           Addr2 <
                                                  &x
                                                     \overline{\phantom{0}} x
                                                   &y
                                                     \overline{\phantom{0}} y
                                             \OmegaAddr3 ← &sum
                                                     sum
```
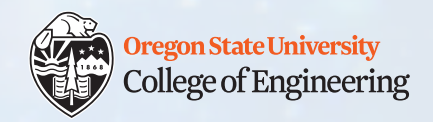

# **Pass arguments as pointers**

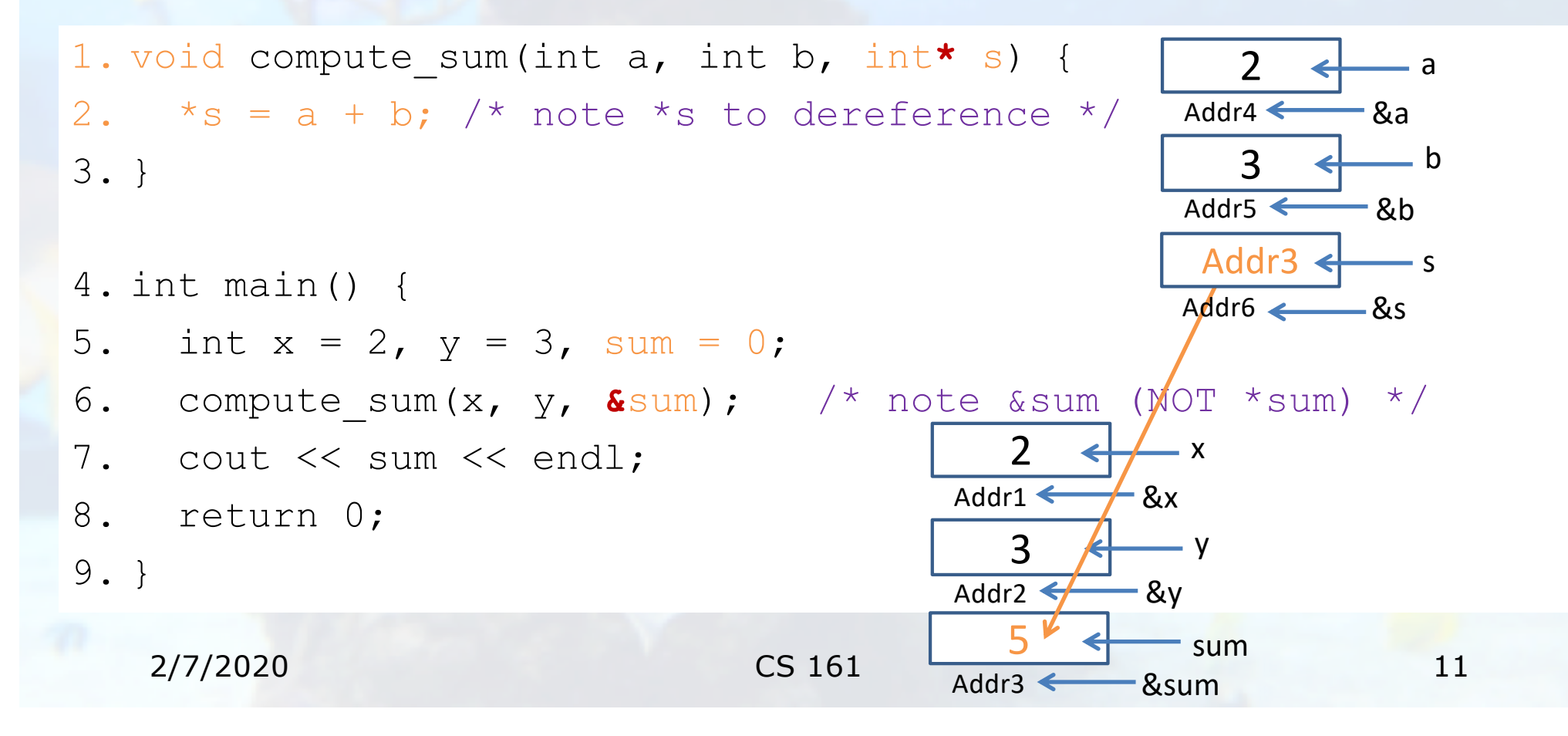

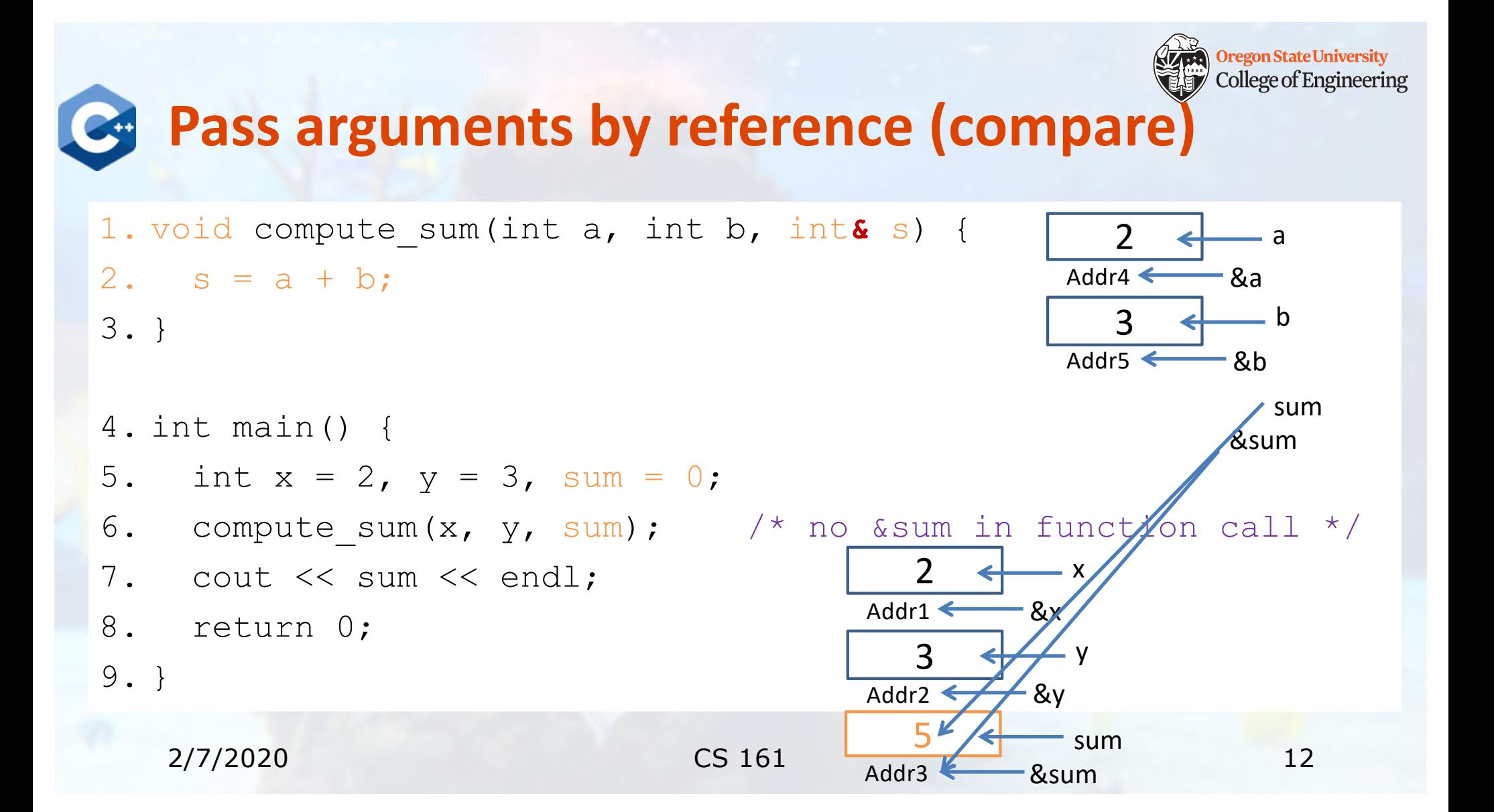

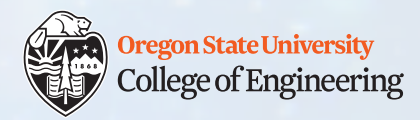

#### **Memory operators**

- & and \* can be used to specify data types
	- int&  $z = n$ ; /\* declare a reference (alias) \*/
	- int\* p;  $\prime$  /\* declare a pointer \*/
- & and \* can also be used as operators in expressions to perform actions
	- &: address-of
		- $p = \alpha n;$
		- $\ln = 5234$ ; /\* not allowed! (what would it mean?) \*/
	- \*: dereference (value-of): access the value at memory address
		- cout << \*p << endl; /\* read \*/

$$
\bullet \ \star_{p} = 27;
$$

 $/*$  write/change  $*/$ 

#### **College of Engineering "It Was A Dark and Stormy Pointer": A Play**

- int\* witch;
- witch  $=$  NULL;
- $\cdot$  int cat = 7;
- $\cdot$  int dog = 3;
- $\bullet$  int mouse = 1;
- $cat = dog + mouse;$
- mouse  $* = 2$ ;
- witch = &cat;  $/*$  address-of  $*/$
- $*$ witch = 5;
- $dog = *witch;$  /\* dereference  $*/$
- witch = &mouse;
- $*$ witch = cat;

**Oregon State University** 

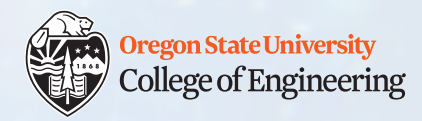

#### **References versus Pointers**

- Do not confuse "reference" (a data type) with "pass by reference" (something that happens when you call a function)
- Reference: an alias to some variable (permanent)
	- $\cdot$  int&  $r = s$ ;
	- Can assign new values to r (which is s), but cannot make r be an alias to another variable later
	- Must be initialized when declared
- Pointer: stores the address of some variable
	- int\*  $p = \&s$
	- Can change what address  $r$  contains (where it points to) anytime
	- Can be declared, then initialized later

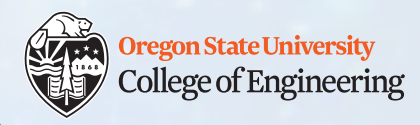

## **What vocabulary did we learn today?**

- Pointers
- & (address-of) operator
- \* (dereference) operator

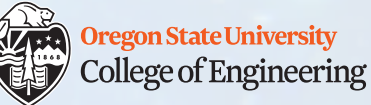

## **What ideas and skills did we learn today?**

- How to declare pointers
- How to pass pointers as function arguments
- How to trace through memory values when pointers are used

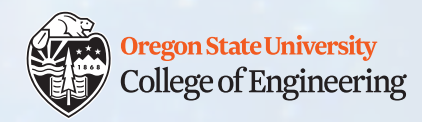

## **Week 5 nearly done**

 $\Box$  Attend lab (laptop required)  $\Box$  Read **Rao Lesson 8** (pp. 177-186) – pointers and memory an[d https://www.geeksforgeeks.org/pointers-vs-references-cpp/](https://www.geeksforgeeks.org/pointers-vs-references-cpp/) q Finish up **Assignment 3** (due **Sunday, Feb. 9**)

Guest lecture on Monday!